### PRIMĂRIA MUNICIPIULUI DEJ PRIMAR NR 3.862 din 14.02.2018

## **RAPORT DE SPECIALITATE**

Privind aprobarea bugetului de veituri și cheltuieli pentru anul 2019 al municipiului Dej și bugetele instituțiilor finanțate integral din venituri proprii și subvenții pentru anul 2019

#### Cap.1 Prezentare generală

Obiectul prezentului raport îl constituie stabilirea volumului veniturilor și a structurii acestora pe surse și alocarea cheltuielilor pe destinații, pentru proiectul bugetului local de venituri și cheltuieli și a bugetului instituțiilor publice finanțate integral sau parțial din venituri proprii pe anul 2019.

Principiile și regulile care au stat la baza întocmirii proiectului de buget al Municipiului Dej pe anul 2019 au fost cele rezultate din satisfacerea nevoilor pe plan local coroborate cu modificările intervenite în cadrul Legii nr.273/2006lege privind finantele publice locale.

La întocmirea proiectului de buget pe anul 2019 s-a avut în vedere respectarea prevederilor referitoare la calendarul bugetar, așa cum este prevăzut la art.37, art.38 și art.39 din legea 273/2006, astfel încât în termenul maxim de 45 de zile de la data publicării legii bugetului de stat în Monitorul Oficial, proiectul bugetului local pe anul 2019 să poată fi aprobat de consiliul local.

In evaluarea veniturilor s-a ținut cont de sumele primite de la nivel central prin intermediul Direcției Generale ale Finanțelor Publice Județene (cote defalcate din impozitul pe venitul global, sume defalcate din TVA ) și de analiza propriilor venituri, impozitul pe clădiri, impozitul pe teren, impozitul auto, veniturile din amenzi, veniturile din concesiuni și închirieri, etc.

Principiile care au stat la baza întocmirii proiectului de buget la partea de venituri, au fost cele prevăzute în art.5 din Legea 273/2006 cu privire la fundamentarea veniturilor pe baza inventarieii materiei impozabile și a bazei de impozitare ajustate cu posibilitățile reale de colectare.

S-au respectat prevederile art.29 din L.273/2006 potrivit căruia la veniturile din vânzarea unor bunuri aparținând unității administrativ teritoriale nu s-au prevăzut sume prin proiectul de buget pe anul 2019, acestea urmând a fi constituite în momentul încasării, prin rectificare bugetară.

#### Cap.2 Structura și regimul veniturilor bugetului local.

Constituirea veniturilor bugetare se face pe seama impozitelor, taxelor, contribuțiilor și a altor vărsăminte, prelevate de la bugetul de stat, de la persoane juridice și fizice.

Încasarea impozitelor, taxelor, contribuțiilor și celorlalte venituri ale bugetului local de orice natură și proveniență se efectuează în conformitate cu prevederile legale în vigoare și a Hotărârilor de Consiliu adoptate.

Veniturile bugetului local pe anul 2019 sunt în sumă de 234.185,64mii lei și în clasificație economică se prezintă astfel.

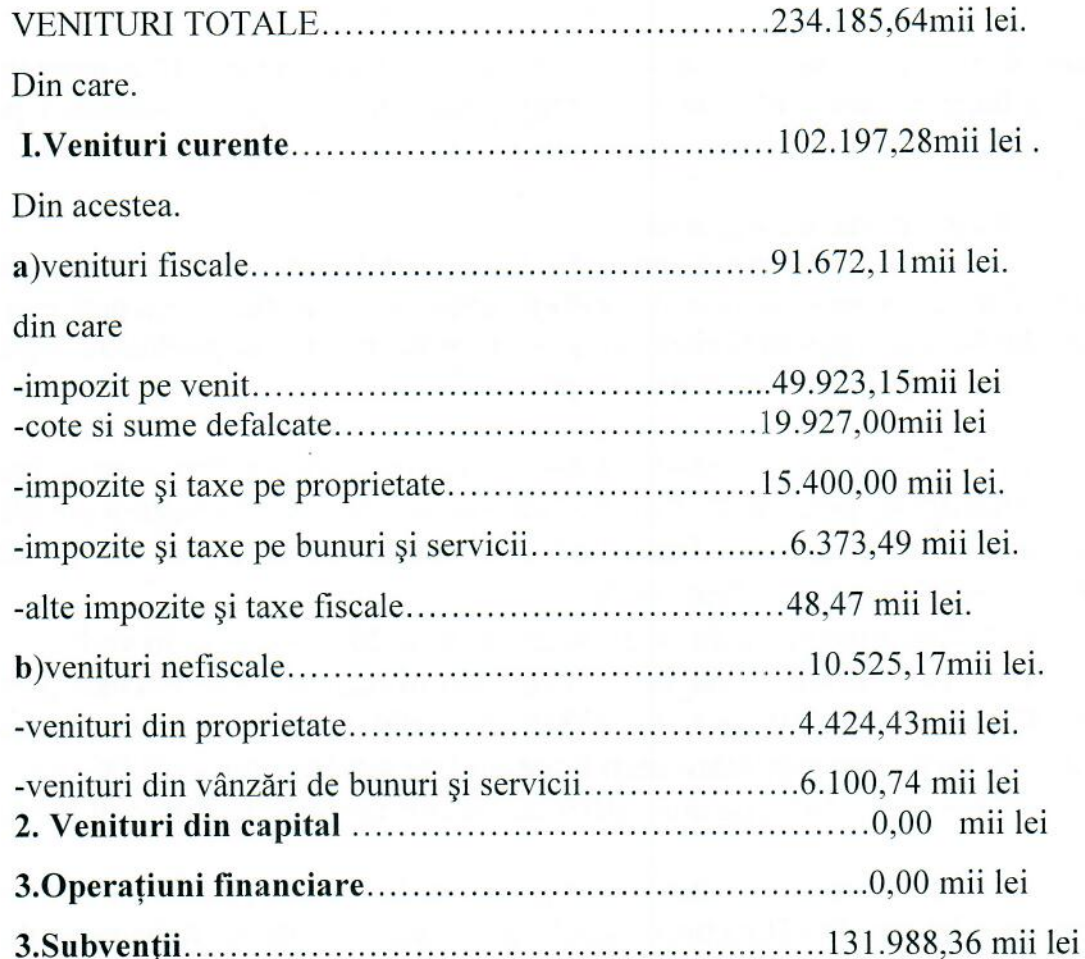

Veniturile bugetului local pe anul 2019, în sumă de 234.185,64mii lei în clasificație conform surselor de proveniență se prezintă astfel.

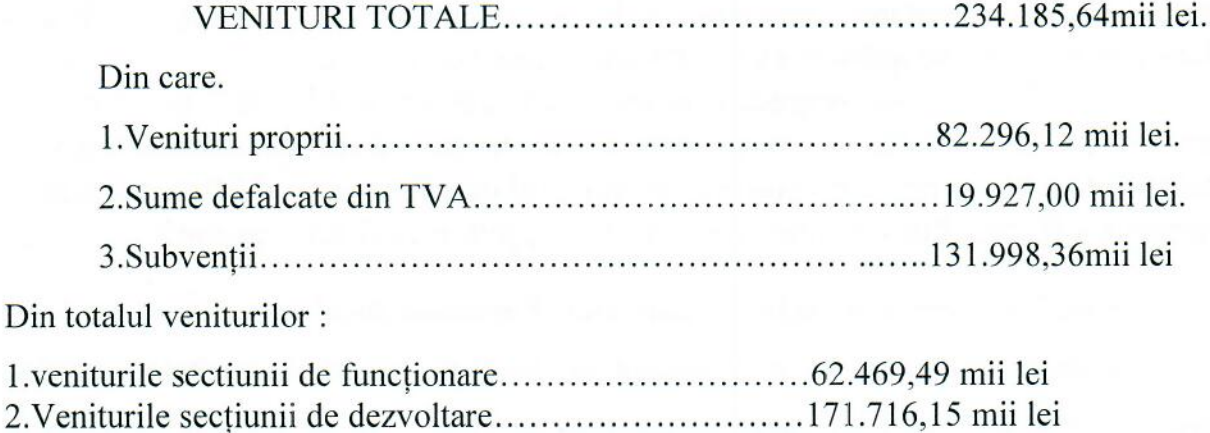

# Cap.3. Regimul și destinația cheltuielilor bugetare.

Cheltuielile bugetului local pe anul 2019 în sumă de 236.555,64 mii lei ,în structură economică, se prezintă astfel.

CHELTUIELI TOTALE..............................236.555,64 mii lei.

#### Din care

1. Cheltuieli secțiunea de funcționare..................... 62.469,49 mii lei.

Din acestea :

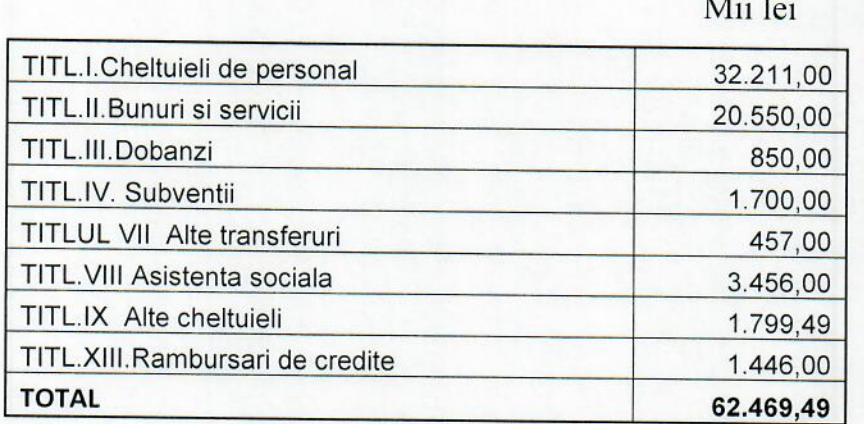

#### 2. Cheltuieli secțiunea de dezvoltare............................174.086,15 mii lei. Din acestea :

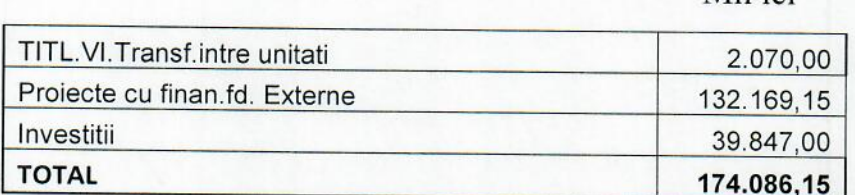

Mii lei

Sinteza proiectului bugetului local de venituri și cheltuieli pe anul 2019, detaliată la venituri pe capitole și subcapitole ,iar la cheltuieli pe părți, capitole, subcapitole, titluri articole și alineate, pe secțiunea de funcționare și pe secțiunea de dezvoltare, este prezentată în anexa,,Buget local detaliat la venituri pe capitole și subcapitole și la cheltuieli pe capitole, subcapitole și titluri pe anul 2019 ANEXA 1

Lista de investiții pe anul 2019 ca anexă la bugetul local, cuprinzând obiectivele de investiții este prezentată în ANEXA-2-Lista de investitii 2019.

Pentru finanțarea cheltuielilor secțiunii de dezvoltare se propune varsăminte din secțiunea de funcționare în sectiunea de dezvoltare în sumă de 39.747 mii lei.

Având in vedere că toate aspectele procedurale legale privind elaborarea proiectului bugetului local pe anul 2019, au fost respectate, supunem aprobării Consiliului local Dej prezentul proiect.

> Serviciul Buget Contabilitate, Cuzdriorean Gabriela

 $\overline{\phantom{1}}$